## **Curriculum Map: KS3 Computing**

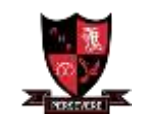

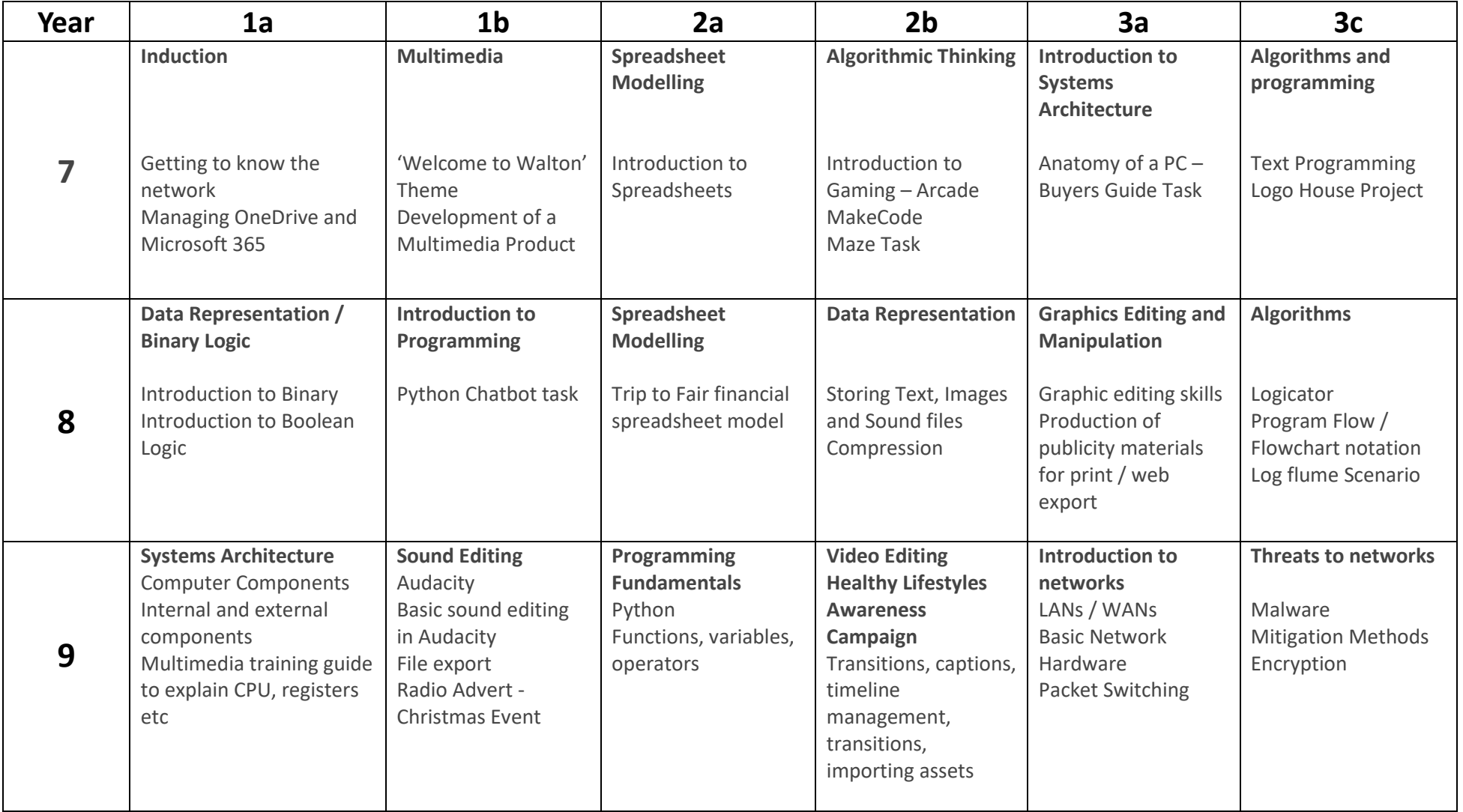